# PowerShell Function: Uninstall-CoraSeQuenceService

Last Modified on 07/16/2024 9:45 am EDT

V9.6

## Method

[CoraSeQuence.Services](http://kb.pnmsoft.com/help/powershell-module-corasequence-services)

## Description

Uninstalls a Cora SeQuence service.

### Syntax

Uninstall-CoraSeQuenceService [-Service] <Object> [[-ServiceID] <Int32>] [<CommonParameters>]

### Parameters

#### -Service < Object>

The Cora SeQuence service to uninstall (ADSS/BRS/JES).

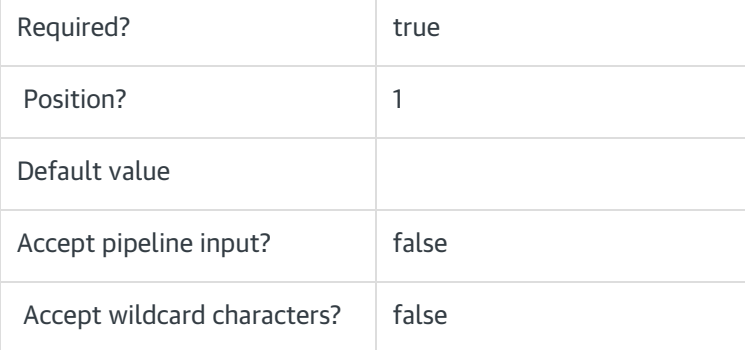

#### -ServiceID <Int32>

The numeric ID of the service instance (for multiple instances of the same service).

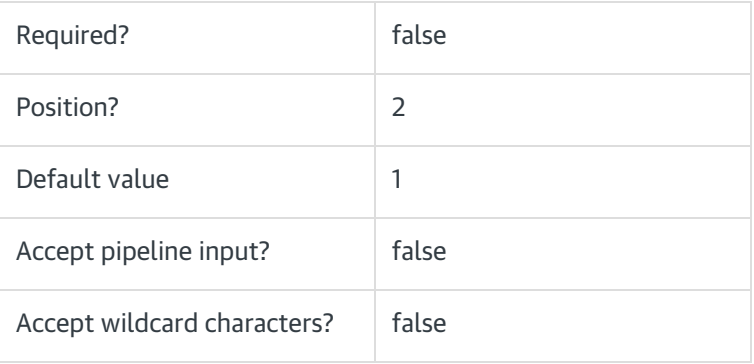

### <CommonParameters>

This command supports the common parameters: Verbose, Debug, ErrorAction, ErrorVariable, WarningAction, WarningVariable, OutBuffer, PipelineVariable, and OutVariable. For more information, see [about\\_CommonParameters](https://go.microsoft.com/fwlink/?LinkID=113216).

### Example

PS C:\>Uninstall-CoraSeQuenceService -Service ADSS